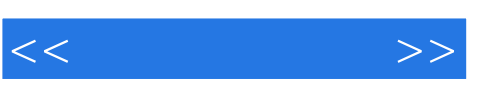

 $<<\qquad \qquad \Longrightarrow$ 

- 13 ISBN 9787302282105
- 10 ISBN 7302282102

出版时间:2012-4

Curtis HK Tsang

页数:346

PDF

更多资源请访问:http://www.tushu007.com

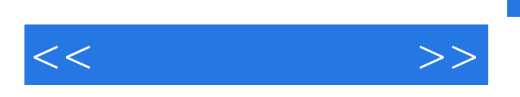

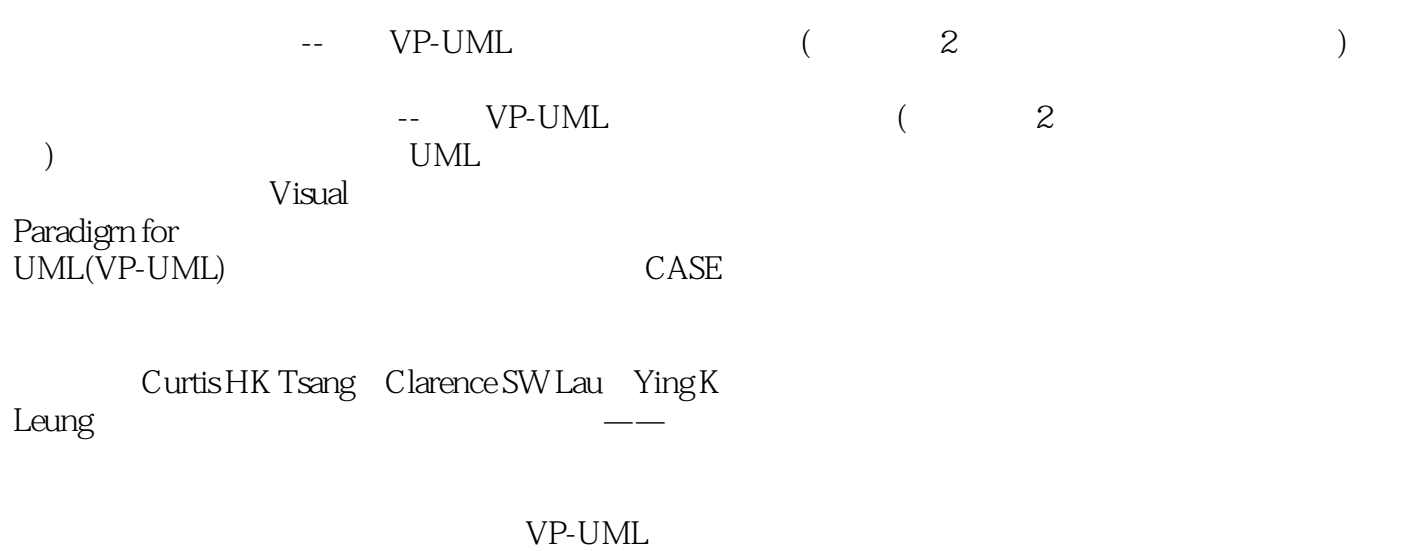

CASE

 $\frac{1}{2}$  and  $\frac{1}{2}$  and  $\frac{1}{2}$  a VP-UML

 $UML$ 20, UML 20, 1997 UML  $<<$ 

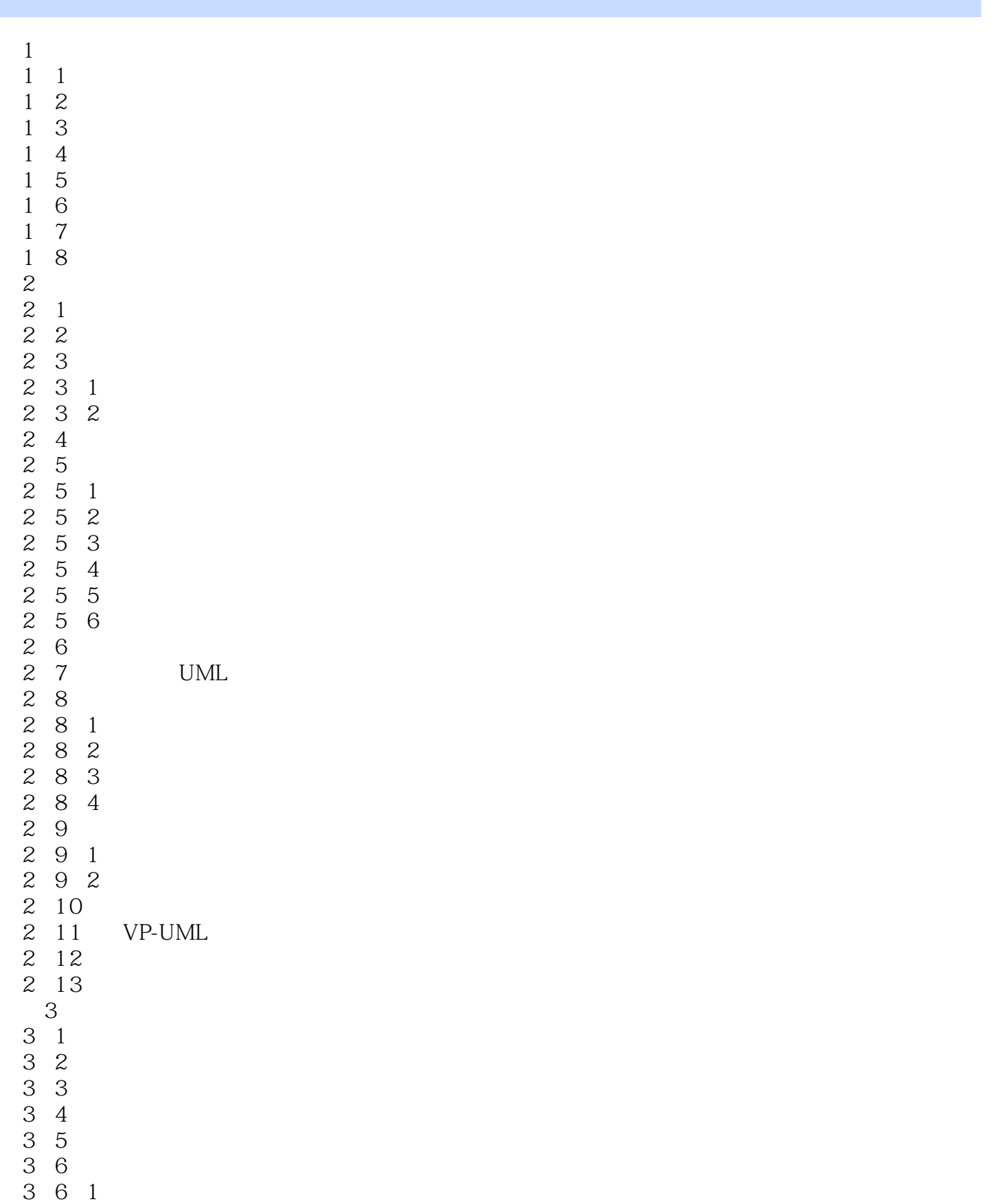

 $,$  tushu007.com

 $<<$ 

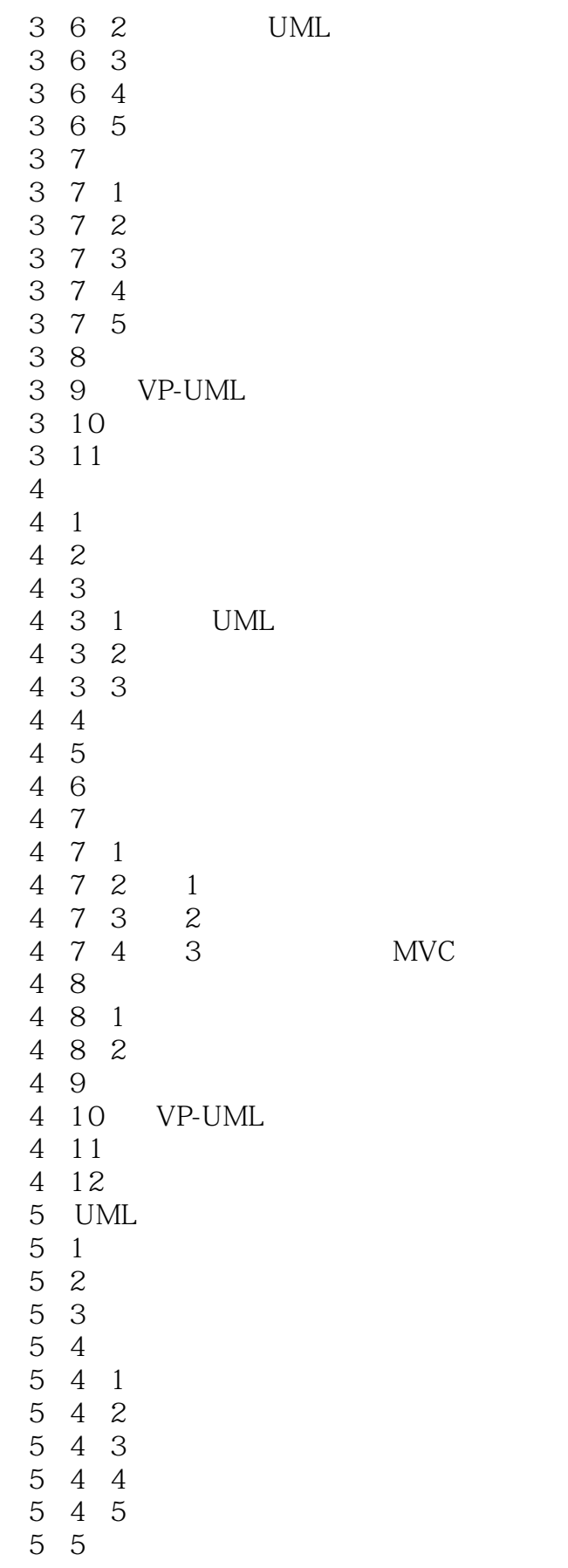

 $,$  tushu007.com

 $<<$ 

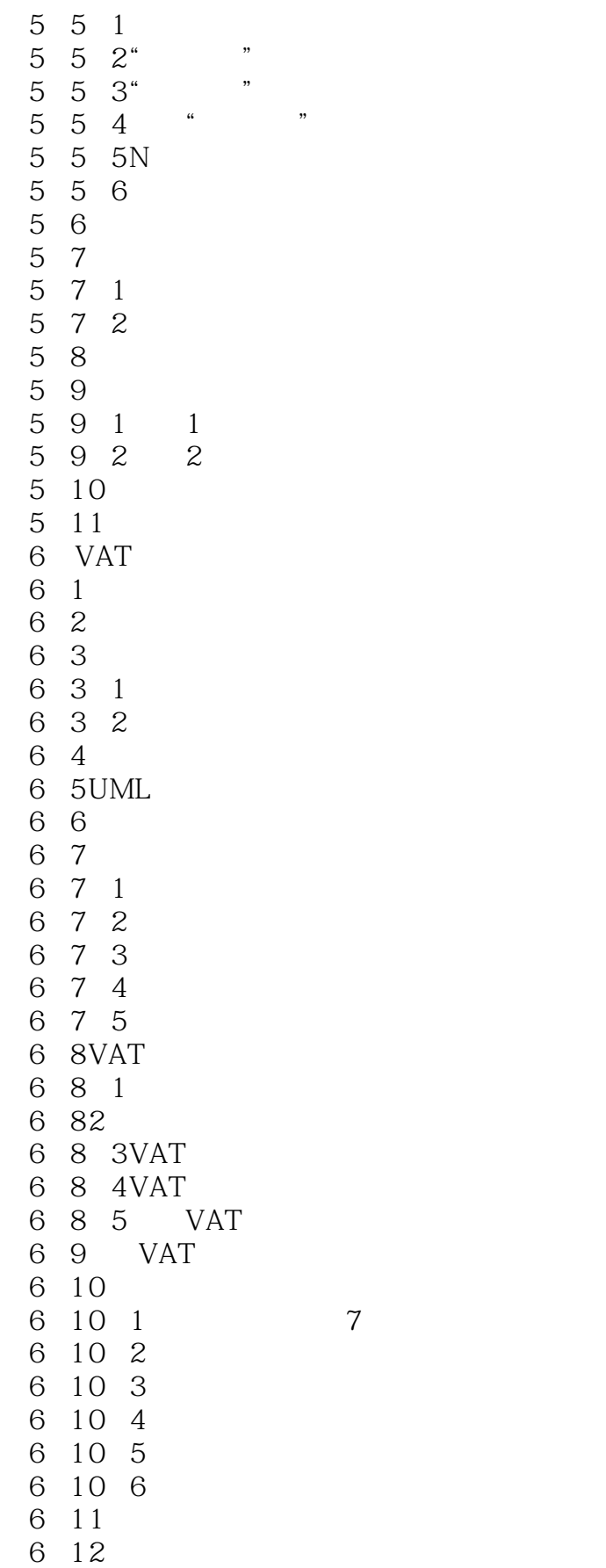

## $,$  tushu007.com

 $<<$  and  $>>$ 

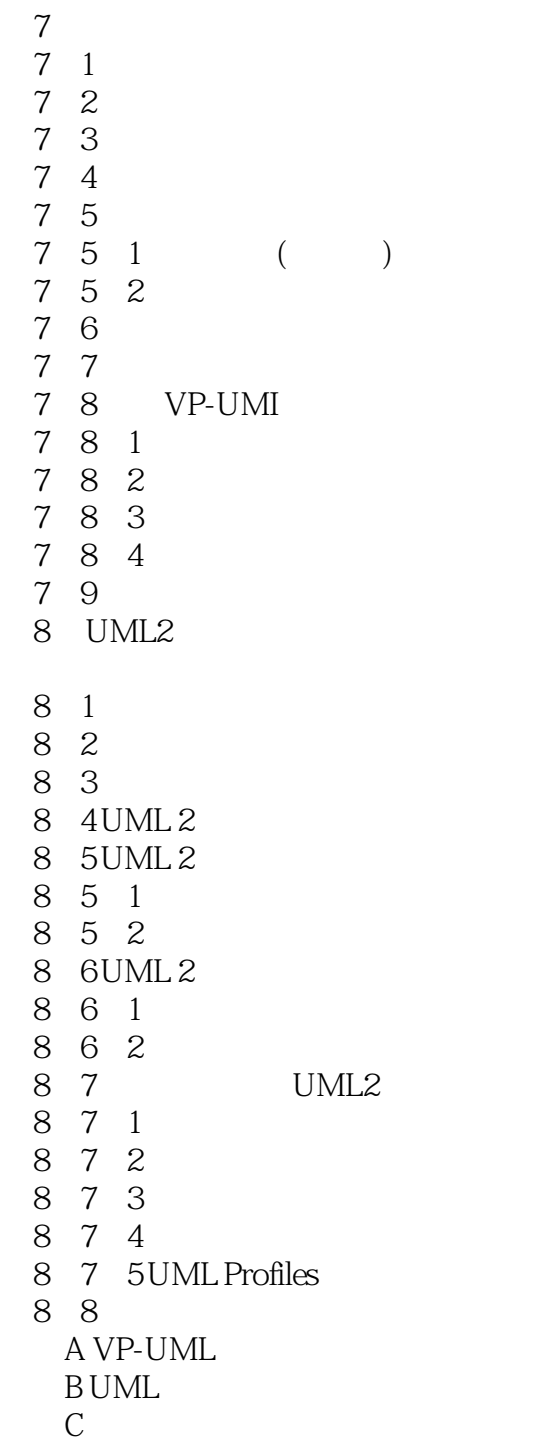

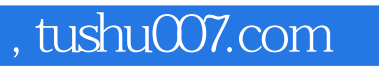

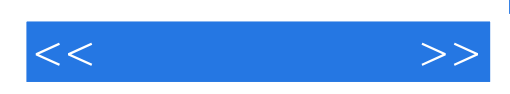

本站所提供下载的PDF图书仅提供预览和简介,请支持正版图书。

更多资源请访问:http://www.tushu007.com